# Power of Ensembles

Bargava Subramanian Data Scientist Cisco Systems, India

Two huntsmen go bird-hunting. Both huntsmen can hit a target with probability of O.2.

They see a flock of 150 birds, atop a banyan tree. First huntsman takes aim and fires three continuous shots. A minute after that, the second huntsman fires three shots at the banyan tree.

# How many birds did the second huntsman shoot?

# How many birds did the second huntsman shoot?

## And then, there were none

# Your model is only as good as you (and your features)

Feature identification/ creation/generation takes a lot of time

## Two different models with same features can result in different outputs

Why?

#### Two different models with same features can result in different outputs

# Searched different regions of the solution space

#### Some common problems faced by modelers

- 1. Different models
- 2. Model parameters
- 3. Number of features

## Possible Solution Approach?

### Ensemble models are our friends

# What is an ensemble?

### A toy example

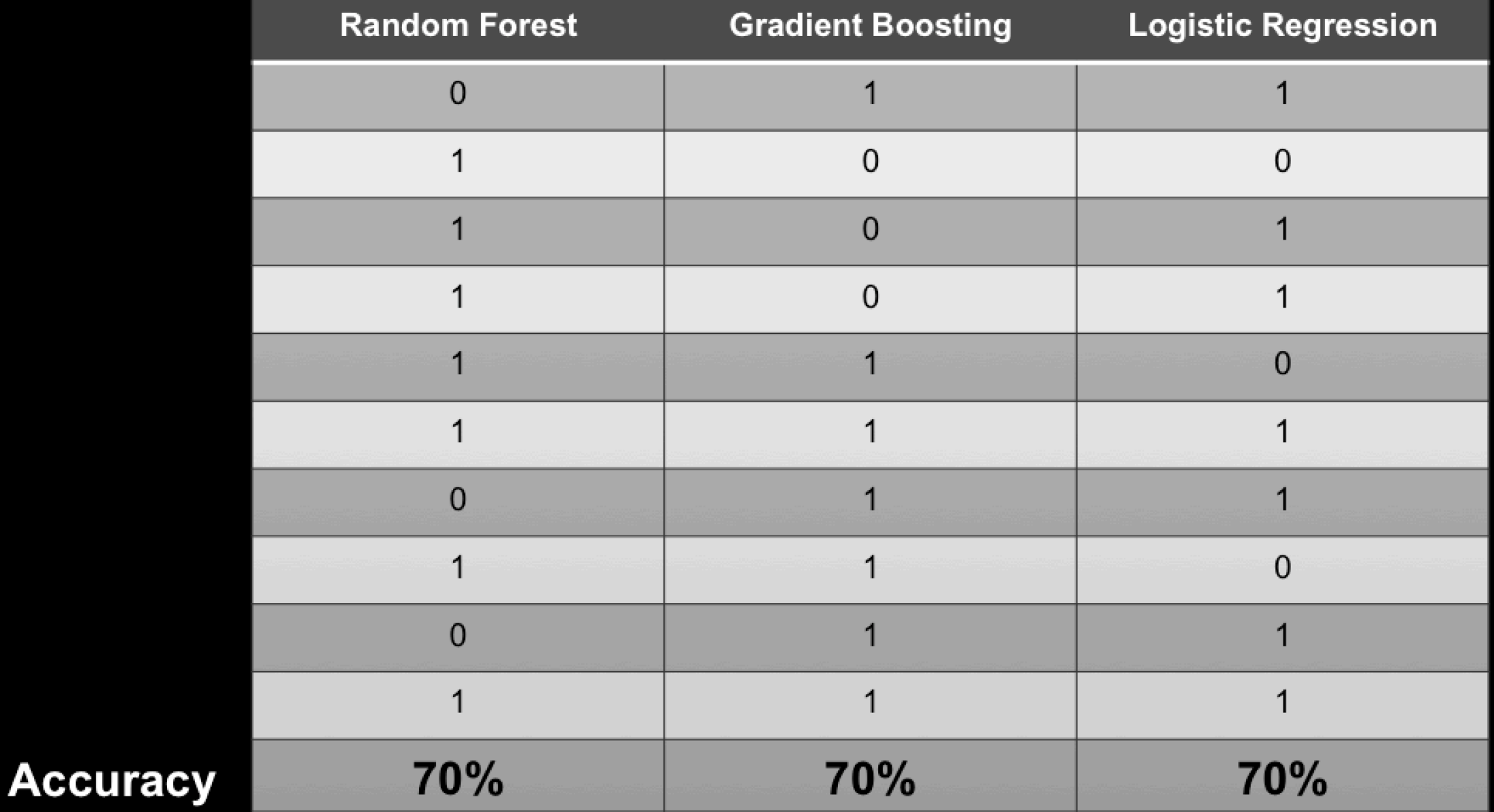

#### **Ground Truth: All 1's**

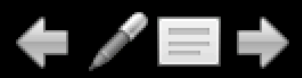

## A simple ensemble - max count

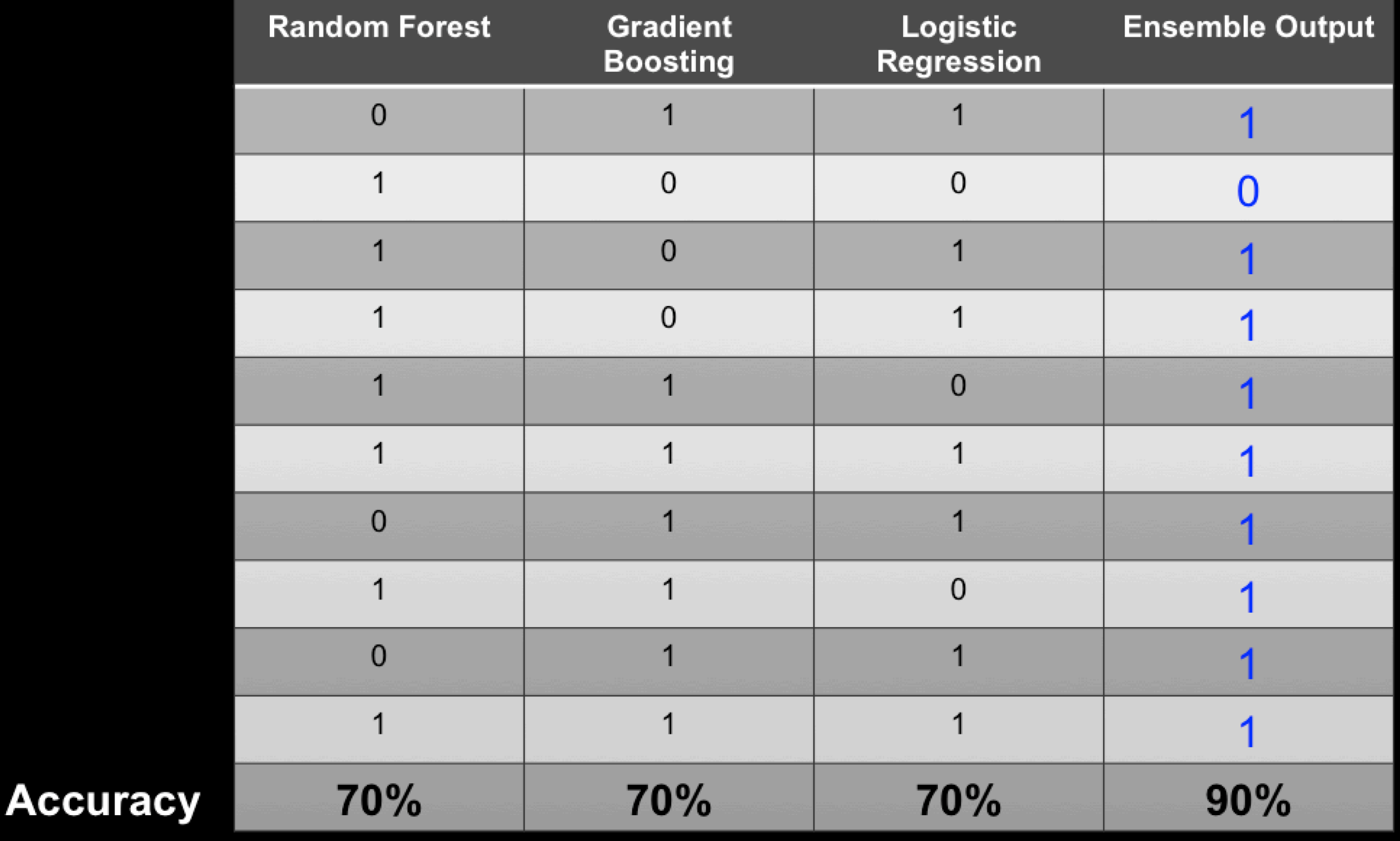

#### **Ground Truth: All 1's**

╱⊟→

## CPU as a proxy for human IQ

#### Clever Algorithmic way to search the solution space

## But is it new?

#### But is it new?

# Known to researchers/academia for long.

# Wasn't widely used in industry until...

#### Success Story

# Netflix \$ 1 million prize competition

## **Ensemble Models**

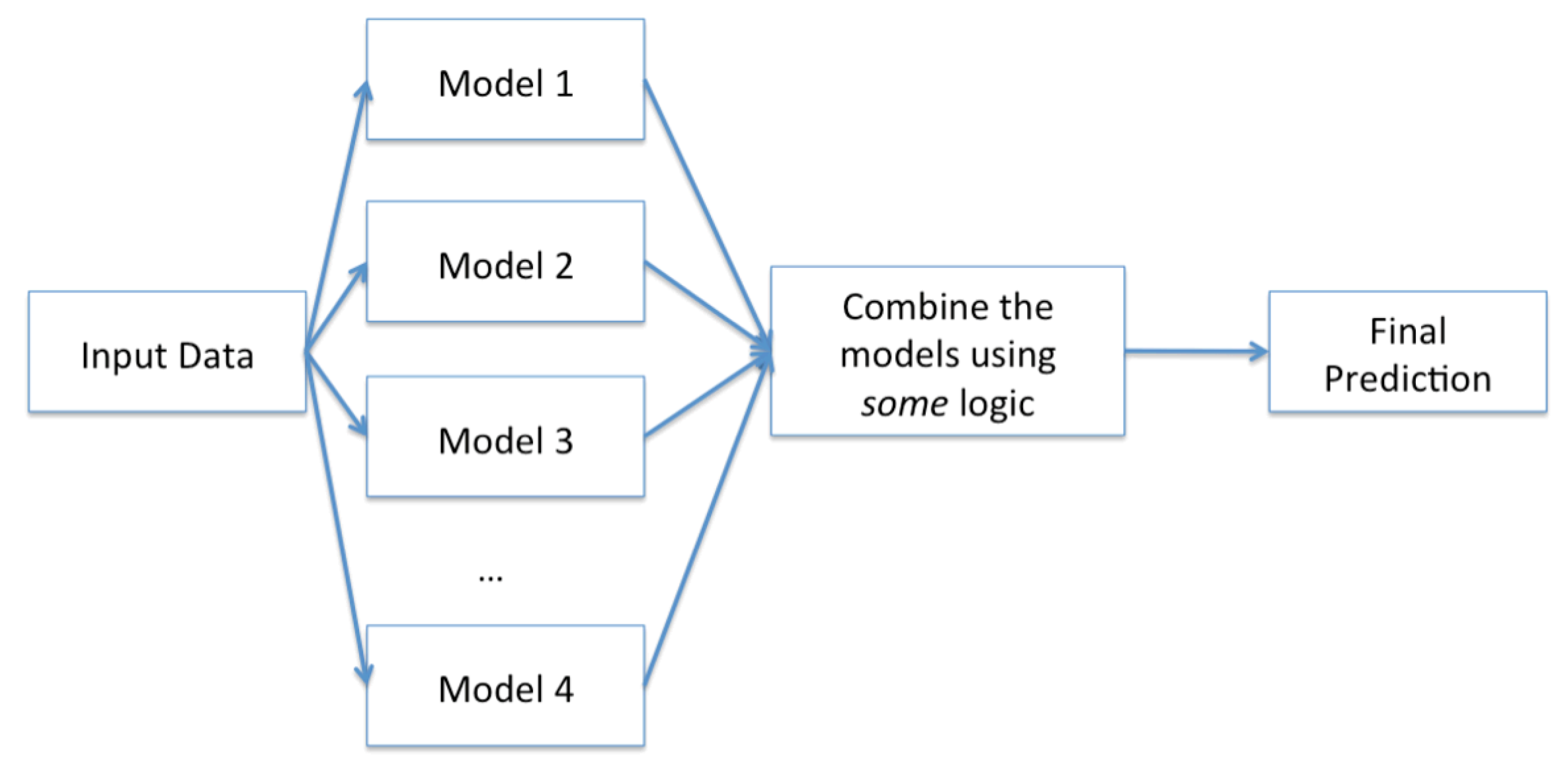

## Some Advantages

- I. Improved accuracy
- 2. Robustness
- 3. Parallelization

#### **Ensemble Models**

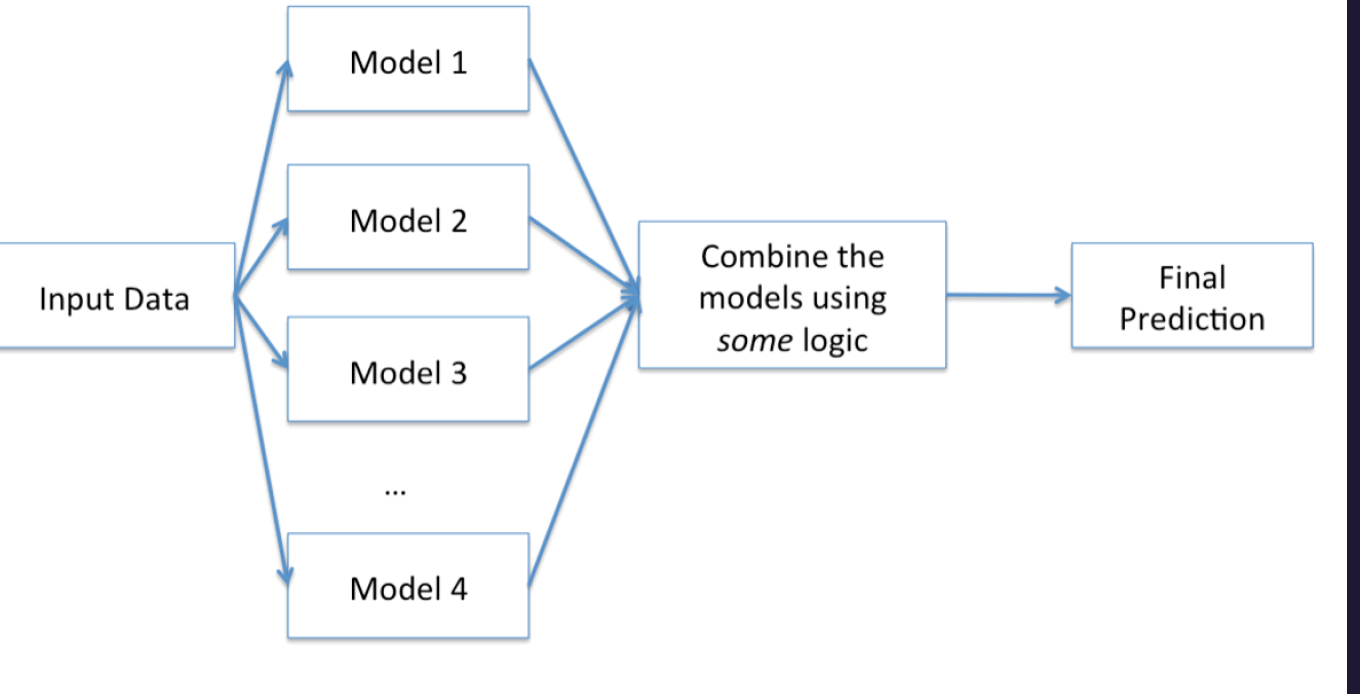

#### **Base model** diversity

•∆•

-0

 $\bullet$ 

### Model aggregation

### **Base Model**

- 1. Different training sets
- 2. Feature sampling
- 3. Different algorithms
- 4. Different Hyperparameters

### Model Aggregation

- I. Voting
- 2. Averaging
- 3. Bagging
- 4. Stacking

#### **Concept Diagram of Stacking**

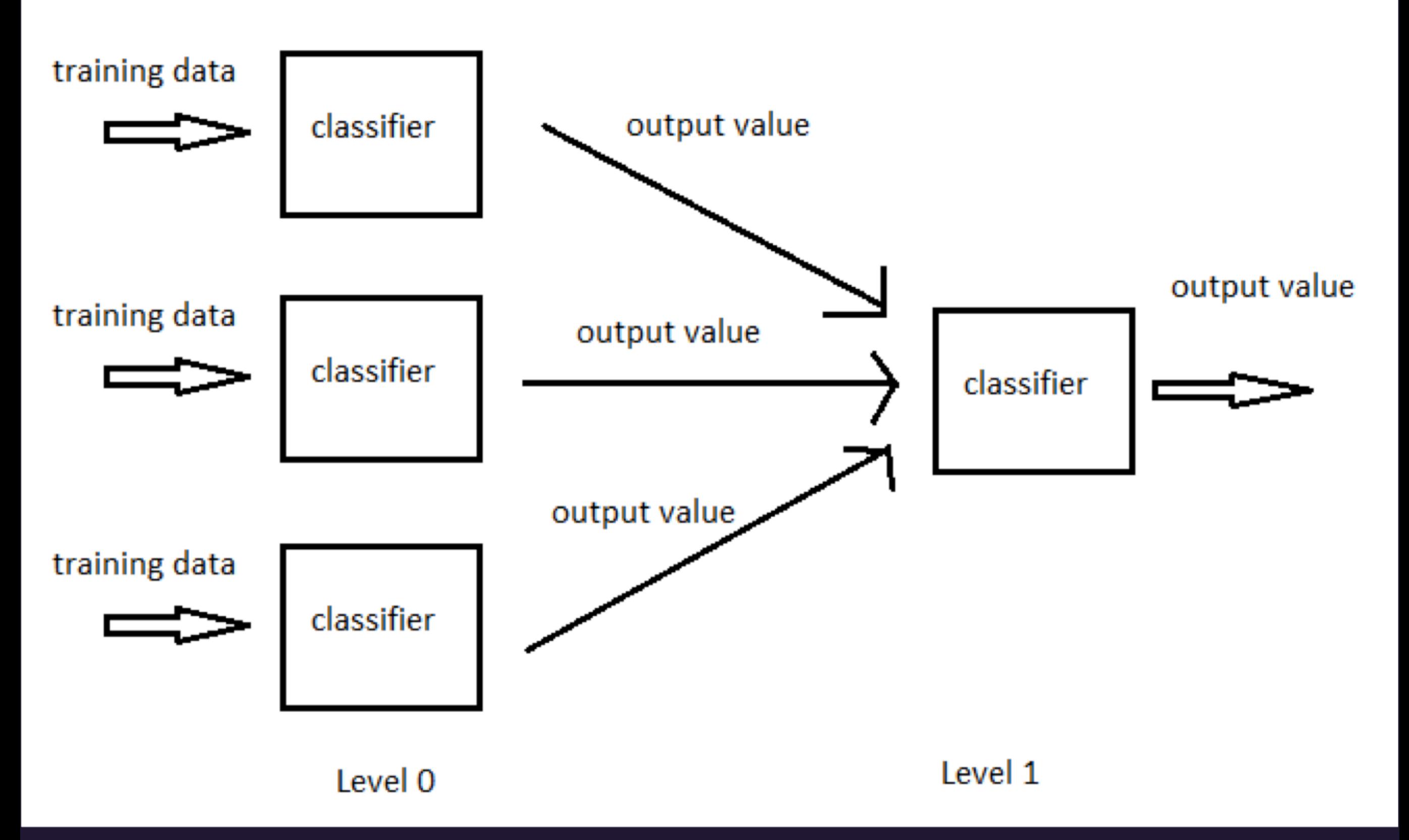

## WHERE IS PYTHON?

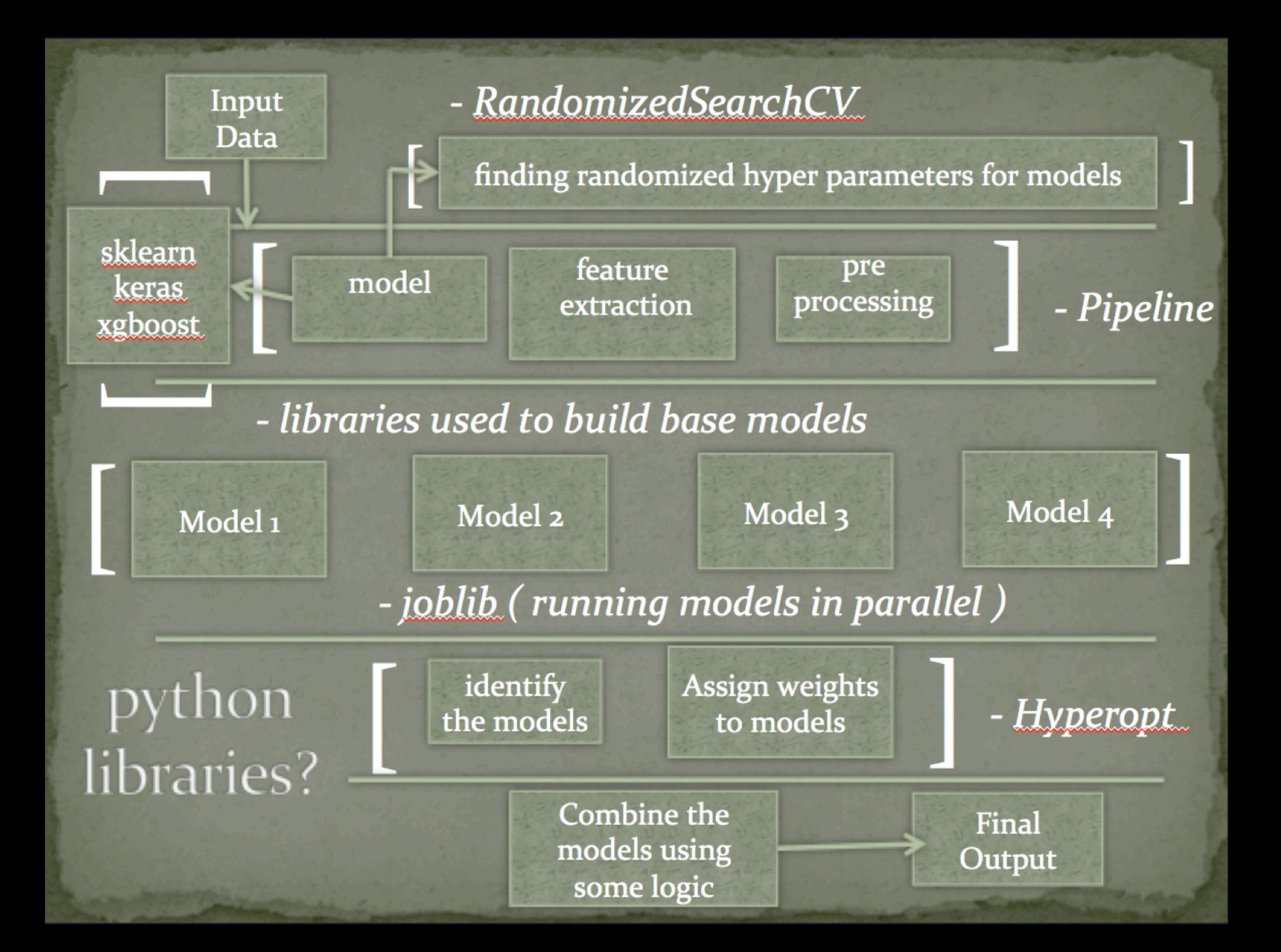

### **RandomizedSearchCV**

**from scipy.stats import randint as sp\_randint**

```
from sklearn.grid_search import GridSearchCV, RandomizedSearchCV
# build a classifier
clf = RandomForestClassifier(n_estimators=20)
# specify parameters and distributions to sample from
param_dist = {"max_depth": [3, None],
               "max_features": sp_randint(1, 11),
               "min_samples_split": sp_randint(1, 11),
               "min_samples_leaf": sp_randint(1, 11),
               "bootstrap": [True, False],
               "criterion": ["gini", "entropy"]}
# run randomized search
n_iter_search = 20
random_search = RandomizedSearchCV(clf, param_distributions=param_dist,
                                    n_iter=n_iter_search)
```
#### hyperopt

Python library for serial and parallel optimization over awkward search spaces, which may include real-valued, discrete, and conditional dimensions.

https://github.com/hyperopt/hyperopt

#### **hyperopt**

```
# define an objective function
def objective(args):
# Define the objective function here
# define a search space
from hyperopt import hp
space = hp.choice('a',
 [
         ('Model 1', randomForestModel),
         ('Model 2', xgboostModel)
     ])
```

```
# minimize the objective over the space
from hyperopt import fmin, tpe
best = fmin(objective, space, algo=tpe.suggest, max_evals=100)
```
#### joblib

- I. transparent disk-caching of the output values and lazy re-evaluation (memoize pattern)
- 2. easy simple parallel computing
- 3. logging and tracing of the execution

## **joblib**

**import pandas as pd from sklearn.externals import joblib**

```
# build a classifier
train = pd.read_csv('train.csv')
clf = RandomForestClassifier(n_estimators=20)
clf.fit(train)
```
**# once the classifier is built we can store it as a synchronized object # and can load it later and use it to predict, thereby reducing memory footprint.**

```
joblib.dump(clf, 'randomforest_20estimator.pkl')
clf = joblib.load('randomforest_20estimator.pkl')
```
## Disadvantages

- I. Model human readability isn't great
- 2. Time/Effort trade-off to improve accuracy may not make sense

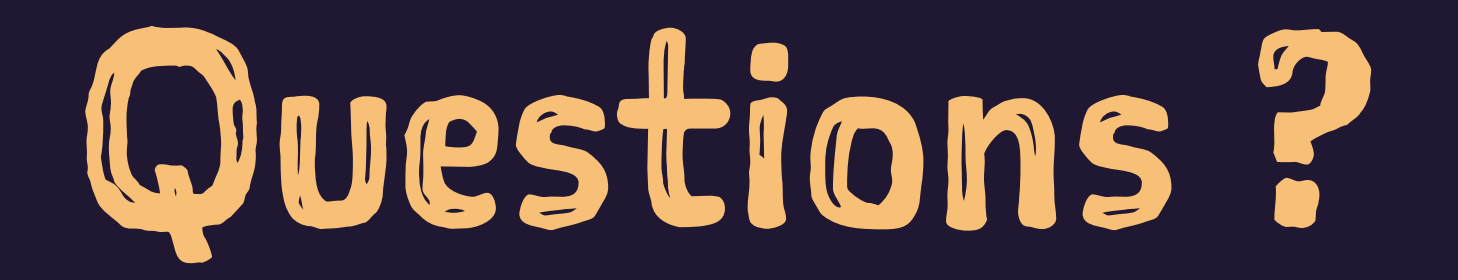